# **A Formal Model for the TIMESPACE Software**

# Philippos Pouyioutas

Department of Computer Science, Intercollege, Cyprus

This paper proposes a formal model to underpin the development of the TIMESPACE software. This software can be used to produce very useful statistics regarding the use of rooms in houses. The statistics can be utilized for research related to the social aspects of life associated with the houses and the time people spend in the various rooms for various activities. This paper is therefore concerned with the storage and retrieval of architectural spatio-temporal information. The proposed model caters for the representation of time in data structures, which are used to store data regarding architectural spaces. The representation of time is achieved through the extension of these structures with lifespans. The introduction of lifespans into data structures representing spaces and users of spaces will allow us to manipulate the stored data and produce very useful information related to the time and use of spaces. A few examples of possible questions/queries that we will be able to answer are: which space is used the most/least, which users use a space during a particular time, which spaces are used by different users at the same time, etc. In order to produce such information from the data structures, we need to define some operators on lifespans. Such operators can then be used either within a query language allowing ad-hoc or predefined queries, or within a programming language for predefined queries. In this paper we formally define these operators and provide their pseudocode specifications. We also provide some pseudo-code specifications of possible queries to illustrate the use and usefulness of these operators.

*Keywords:* spatio-temporal database applications, formal model.

## 1. Introduction

Architects and sociologists have been studying for some time now the sociological aspects related to architectural design  $[1, 2, 3, 4, 5, 6]$ . This paper presents the TIMESPACE software, which can be used as a research tool for architects and sociologists to help them carry out their research. The need for this tool emanates from the need to process data related with spaces

and time. Currently, researchers use ready made statistical packages such as SPSS and not specialized tailored-made packages. Experience in using SPSS for processing such data has shown many limitations in producing the required information. We therefore decided to design and develop TIMESPACE, a specialized software tool to process complex spatio-temporal data.

The analysis of the information provided by TIMESPACE will help architects design and build more usable houses. It will also help sociologists to understand better how houses affect the social life of people and vice versa, that is, how the social life of people reflect in the design of houses. A comparison analysis of the analysis of results from different countries/cultures can reveal very interesting information to sociologists and architects.

Herein, we propose a model of time to cater for the representation of spatio-temporal information and to underpin the development of the proposed tool. Work in the area of timerelated information in computerized systems is mainly carried out by researchers in *temporal databases*. The model of time proposed herein is based on this work.

In Section 2 of this paper, we provide a formal mathematical model of time, in order to cater for the storage and retrieval of architectural spatio-temporal information. The model consists of both time extended data structures and operators dealing with time extensions. In Section 3, we give the running example of the paper, which is used to illustrate the storage of data in the time extended data structures and explain the meaning of the represented data. We

also provide examples of sample queries showing the information produced by the software and provide pseudo-code specifications of these queries showing the use and usefulness of the proposed time operators. In the Appendix, we provide pseudo-code specifications for the operators of Section 2. Finally, we conclude by reviewing our work and briefly discussing our future work in this area.

# 2. Formal Definition of a Time Model

In this section we introduce a formal model for representing time and thus provide the constructs for extending data structures so that data is related with time periods. Our work is based on the work of various researchers in the area of *temporal databases* and, more particularly, on the work in  $[7]$ . Herein, we do not provide a review of relevant work. Such review can be found in  $[7, 8, 9, 10, 11, 12]$ .

The proposed model differs from any other model proposed in the literature in the sense that it extends (and completes) our object-oriented database model presented in  $[7, 13, 14]$ , which incorporated object-inheritance and many-valued logic. The said model was also different from any other previously defined object-oriented database model, mainly due to the introduction of object-inheritance, which extends the inheritance concept from the class level to the class instance (object) level. Object inheritance allows sub-objects to inherit values from super-objects. The time-extended model  $[7]$  also provided the basis for extending the object-oriented query algebra dealing with object inheritance  $[7, 13]$  to deal also with time  $[7]$ .

An aspect of incorporating time in a system is to consider whether time is *continuous* or *discrete* [8]. *Continuous* time is viewed as being isomorphic to real numbers whereas *discrete* time is viewed as being isomorphic to natural numbers. With continuous time, each real number corresponds to a *time point*; with discrete time, each natural number corresponds to a non-decomposable *time point* having an arbitrary duration. Although time is generally perceived to be infinite and continuous, most computerized systems dealing with time incorporate discrete time for several practical reasons. Finally, it is important to note that whether time is discrete or continuous, it should be ordered linearly. Hence, for two non-equal times,  $t_1$  and  $t_2$ , either  $t_1$  is before  $t_2$  or  $t_2$  is before  $t_1$ .

We choose to provide a formal model of time based on the concepts of *interval* and *intervalset*. If a value is known to exist *has life* from a time point  $t_1$  to a time point  $t_2$  for all the time points between  $t_1$  and  $t_2$ , then an *interval*  $[t_1, t_2]$  can be used to denote the time period for a value's lifespan. Finally, if the lifespan of a value is not a set of consecutive time points but rather a set of scattered time points, then an *ordered set (list)* of intervals can be used to represent such a lifespan *intervalset*. The following definitions are taken form [7] and are used to build the formal model of time, which includes both the data structure *lifespan intervalset*) and the operators on lifespans.

**Definition 1**. A *time domain*, *D*, is a nonempty, finite, totally ordered set of consecutive elements of the same type. The elements of a time domain are referred to as *time points*.

**Definition 2.** Let  $D = \{d_1, d_2, ..., d_n\}, d_1 <$  $d_2 < \ldots < d_n$ , be a time domain. A *time inter* $val, T = [d_p, d_q], d_p \leq d_q$ , over the time domain *D* is defined as a finite set of consecutive time  $\text{points}, [d_p, d_q] = \{d_i | d_i \in D, d_p \leq d_i \leq d_q\}.$ The time points *dp* and *dq* are called the *boundary points* of the interval. Point *dp* is called *start point* and point *dq* is called *end point* and are given respectively by *T.start* and *T.end*. There is a special time point called *now* that denotes the current point in time.

**Definition 3**. Let *t* be a time point and *T* an interval; *t* is *included* in *T*, written  $t \in T$ , iff  $\exists d_i \in T : t = d_i.$ 

**Definition 4.** Let  $T_1$  and  $T_2$  be two intervals over the same time domain;  $T_1$  meets  $T_2$ , written  $T_1||T_2$ , iff  $T_1$  *end* =  $T_2$  *start*.

**Definition 5**. Let  $T_1$  and  $T_2$  be two intervals over the same time domain;  $T_1$  *equals* $T_2$ , written  $T_1 = T_2$ , iff  $T_1$  start =  $T_2$  start &  $T_1$  end = *T*2-*end*.

**Definition 6.** Let  $T_1$  and  $T_2$  be two intervals over the same time domain;  $T_1$  *precedes*  $T_2$ , written  $T_1 \leq T_2$ , iff  $T_1$  *end*  $\leq T_2$  *start.* 

**Definition 7**. Let  $T_1$  and  $T_2$  be two intervals over the same time domain;  $T_1$  it is-contained in  $T_2$ , written  $T_1 \subset T_2$ , iff  $T_2$  start $\leq T_1$  start &  $T_1$  end  $\leq T_2$  *end.* 

**Definition 8**. Let  $T_1$  and  $T_2$  be two intervals over the same time domain;  $T_1$  *overlaps with*  $T_2$ , written  $T_1 \vee T_2$ , iff  $\exists t : t \in T_1 \& t \in T_2$ .

**Definition 9**. An *interval set*, *S*, is a sequence of distinct intervals of the same time domain,  $S = \{T_i | 1 \leq i \leq n, n \geq 0\}$ , such that  $\forall i: 1 \leq i \leq n-1$ ,  $T_i$  *end*  $\lt (T_{i+1}$  *start* $) - 1^*$ , and is d where  $1^*$  stands for the unit of time. For  $n = 0$ , the interval set *S* is said to be the *empty interval set*  $({} \}$ ). Given a non-empty interval set *S*, *S.first* returns the first interval of *S*, and *S.last* returns the last interval of *S*.

**Definition 10**. Let  $T_1$  be an interval and  $S_1$  and interval set; *T*<sup>1</sup> *is interval included in S*1, written  $T_1 \in T_1 S_1$ , iff  $\exists T_i \in S_1 : T_i = T_1$ .

**Definition 11.** Let *t* be a time point and  $S_1$  and interval set; *t is found in*  $S_1$ , written  $t \in S_1$ , iff  $\exists T_i : T_i \in T S_1 \& t \in T_i$ .

**Definition 12.** Let  $T_1$  be an interval and  $S_1$  and interval set;  $T_1$  *is time-included in*  $S_1$ , written  $T_1 \in_t S_1$ , iff  $\forall t : t \in T_1, t \in_t S_1$ .

**Definition 13**. Let  $S_1$  and  $S_2$  be two non-empty interval sets;  $S_1$  *meets*  $S_2$ , written  $S_1 ||_T S_2$ , iff  $S_1$  *last end* =  $S_2$  *first start.* 

**Definition 14.** Let  $S_1$  and  $S_2$  be two nonempty interval sets; *S*<sup>1</sup> *co-starts with S*2, written  $S_1|/TS_2$ , iff  $S_1$ . *f irst* .start =  $S_2$ . *f irst* .start.

**Definition 15.** Let  $S_1$  and  $S_2$  be two nonempty interval sets; *S*<sup>1</sup> *co-ends with S*2, written  $S_1//_T S_2$ , iff  $S_1$  *last end* =  $S_2$  *last end.* 

**Definition 16**. Let  $S_1$  and  $S_2$  be two non-empty interval sets;  $S_1$  *is interval-contained in*  $S_2$ , written  $S_1 \subset T S_2$ , iff  $\forall T : T \in T S_1$ ,  $T \in T S_2$ .

**Definition 17.** Let  $S_1$  and  $S_2$  be two nonempty interval sets;  $S_1$  *interval-equals*  $S_2$ , written  $S_1 = T S_2$ , iff  $S_1 \subset T S_2$  &  $S_2 \subset T S_1$ .

**Definition 18.** Let  $S_1$  and  $S_2$  be two non-empty interval sets;  $S_1$  *is time-contained in*  $S_2$ , written  $S_1 \subset_t S_2$ , iff  $\forall T : T \in_T S_1$ ,  $T \in_t S_2$ .

**Definition 19.** Let  $S_1$  and  $S_2$  be two non-empty interval sets;  $S_1$  *is time-equal to*  $S_2$ , written  $S_1 =_t S_2$ , iff  $S_1 \subset_t S_2 \& S_2 \subset_t S_1$ .

**Definition 20.** Let  $S_1$  and  $S_2$  be two non-empty interval sets;  $S_1$  *precedes*  $S_2$ , written  $S_1 \leq_T S_2$ , iff  $S_1$  *last end*  $\leq S_2$  *first start.* 

**Definition 21**. Let  $S_1$  and  $S_2$  be two non-empty interval sets; *S*<sub>1</sub> *time-overlaps with S*<sub>2</sub>, written *S*<sub>1</sub>  $\vee$ <sub>*t*</sub> *S*<sub>2</sub>, iff  $\exists T_1 \in T$  *S*<sub>1</sub> &  $\exists T_2 \in T$  *S*<sub>2</sub> :  $T_1 \vee T_2$ .

**Definition 22.** Let  $S_1$  and  $S_2$  be two non-empty interval sets;  $S_1$  *interval-overlaps with*  $S_2$ , writ- $\tan S_1 \vee T_2 S_2$ , iff  $\forall T_1 \in T_2 S_1$ ,  $\exists T_2 \in T_2 S_2 : T_1 \vee T_2$ .

**Definition 23.** Let  $S_1$  be an interval set. The *unfold* operator, denoted by  $unfold(S_1)$  returns the set of all time points that are *found* in *S*1, and is defined by  $\text{unfold}(S_1) = \{t | t \in S_1\}.$ 

**Definition 24**. Let *X* be a set of time points. The *fold* operator, denoted by  $fold(X)$ , returns an interval set, and is defined by  $(\exists!)$  stands for there exists a unique)  $fold(X) = \{T_i | 1 \le i \le n\}$  $n, n \geq 0 \}$  & $\forall t : t \in X$ ,  $[\exists ! i : t \in T_i]$  &  $\forall j : 1 \leq i$  $j \leq n, \; [\forall t' : t' \in T_j, \; t' \in X].$ 

**Definition 25**. Let  $S_1$  and  $S_2$  be two interval sets. Let also  $*$  denote one of the three set operators, union, intersection or difference  $(\cup, \cap, -)$ . Finally let  $*_T$  denote the corresponding interval set operator  $(\cup_T, \cap_T, -_T)$ . Then  $*_T$  is defined by  $S_1 *_{T} S_2 = fold(unfold(S_1) * unfold(S_2)).$ 

## 3. The Running Example and Pseudo Code Specifications of Sample Queries

In this section, we present the running example of the paper and provide pseudo code specifications of sample queries. The supporting data structures of the application are the *Interval* and *Lifespan* (see Appendix). The database of the application consists of the Person and House data structures (see Figure 1). The Person data structure is used to store personal information such as gender, age, marital status, educational background, nationality, job and job work hours. The personal information stored will allow (if needed) more detailed analysis in terms of the various characteristics of the users of the spaces. The House data structure stores the information related to the various spaces in the house *(Labels)* and the use of these spaces *Use*. The use of the spaces is described by the *Activities* taking place in these Labels, the *people (By)* participating in these activities *(Husband, Wife, Children*) and the *time* (*When*) these activities take place.The example given in the next page (see Figure 2) provides the following information for House1. There are four people living in the house (Husband  $(p1)$ , Wife  $(p2)$ ) and two Children (p3, p4)). The Labels *Kitchen* and *Lounge* are used for various activities. In

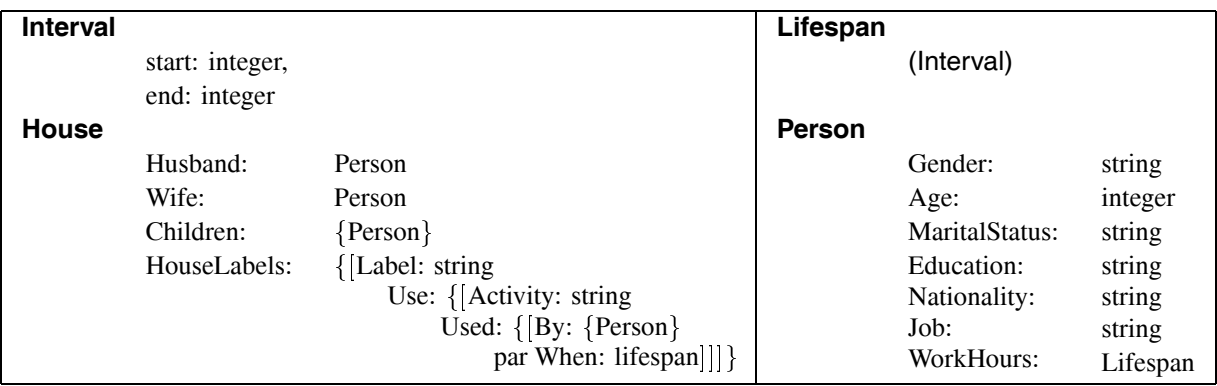

*Fig. 1.* The Database of the Application.

| <b>Example (House1)</b> |                                      |
|-------------------------|--------------------------------------|
| Husband:                | P <sub>1</sub>                       |
| Wife:                   | P <sub>2</sub>                       |
| Children:               | $\{P3, P4\}$                         |
| HouseLabels:            | {[Label: Kitchen]                    |
|                         | Use: { [Activity: Eating             |
|                         | Used: {[By: {P2, P3, P4}             |
|                         | When: $\{ [ 8, 9 ], [ 13, 14 ] \}$ , |
|                         | $[By: {P1}$                          |
|                         | When: $\{ [ 8, 9 ] \} ]$ ,           |
|                         | Activity: Cooking                    |
|                         | Used: $\{[By: {P2} \}$               |
|                         | When: $\{ [ 11, 13] \}$ ,            |
|                         | $[By: {P1}$                          |
|                         | When: $\{ [ 18, 19] \} ]$ ],         |
|                         | Label: Lounge                        |
|                         | Use: { [Activity: Eating             |
|                         | Used: {[By: {P1, P2, P3, P4}         |
|                         | When: $\{ [20, 21] \}$ ,             |
|                         | Activity: Watching TV                |
|                         | Used: $\{[By: {P1, P2}\}$            |
|                         | When: $\{[21, 24]\},\$               |
|                         | $[By: {P3, P4}]$                     |
|                         | When: $\{ [21, 22] \} ] \} ]$        |

*Fig. 2.* A Database Instance.

the Kitchen, *Eating* takes place during 08.00 to 09.00 and 13.00 to 14.00 by the wife and the two children and during 08.00 to 09.00 by the husband. *Cooking* also takes place during 11.00 to 13.00 by the wife and during 18.00 to 19.00 by the husband. In the Lounge, *Eating* takes place during 20.00 to 21.00 by all the family. Finally,

*Watching TV* takes place during 21.00 – 24.00 by the husband and wife and during 21.00 to 22.00 by the children.

Herein, we also illustrate the use and usefulness of the proposed model data structures and operators) by providing sample queries describing the user requirements. The queries are specified in pseudo-code. In order to understand the way the query results will be presented, we give for each query a sample result. In order to simplify our example, we present a simplified version of the Activity/Label table, including some of the Labels and some of the Activities of our interest. In the following queries, *Houses* will be the set of all houses under investigation.

**Query 1.** List the Labels and the number of houses that these Labels are occupied during the day at 14.00 – *use of the found operator (definition 11) – see Figure 3 for results.*

```
Let ActivityLabel1 be a 1D Array [Label] of Integer,
Let flag be a boolean
for H in Houses
 for L in H.HouseLabels
  flag = falsefor U in L.Use
     for W in U.Used
      if 14.00 is found in W. When then flag = true
      end if
     end for
    end for
  if flag = true then
        \text{ActivityLabel}[L.Label] =
        \text{ActivityLabel}[\text{L}.\text{Label}] + 1end if
 end for
end for
```
**Query 2.** List the number of houses that an Activity happens in a Label during the day from 13.00 to 14.00 – *use of the time-included operator (definition 12) – see Figure 4 for results.*

for H in Houses for L in H. HouseLabels for U in L.Use  $flag = false$ for W in U.Used if  $[13.00, 14.00]$  is time-included in W. When then flag  $=$  true end if end for if flag  $=$  true then ActivityLabel2<sup>[U.Activity,L.Label]</sup> =  $ActivityLabel2$  [U.Activity, L.Label]  $+1$ end if end for end for end for

Similar to Query 1 and Query 2 we can write the pseudo-code of various other queries. Below, we just give some more queries (without the pseudo-code and expected type of result and state the operator, which should be used in answering each query.

**Query 3.** For each house, list the Labels, which start to be occupied when the *Eating* activity finishes – *use of the meets operator (definition 13)*.

**Query 4.** For each house, list the activities, which start to happen when the *Watching TV* activity starts, together with the labels where these activities happen – *use of the co-starts operator (definition 14)*.

**Query 5.** For each house, list the activities, which finish at the same time – *use of the coends operator (definition 15)*.

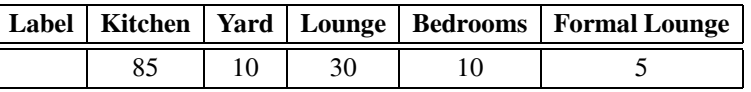

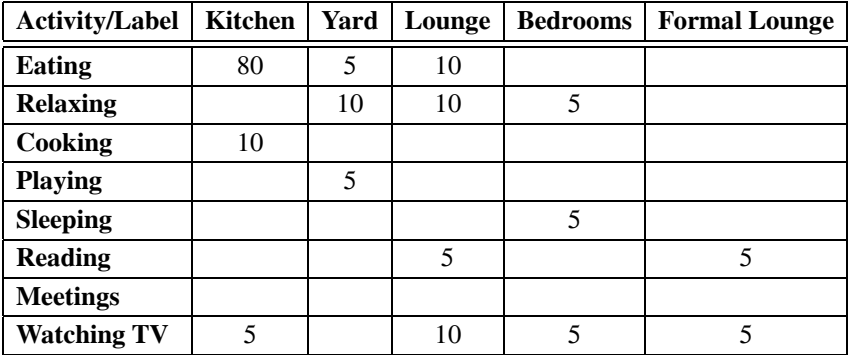

*Fig. 3.* Results of Query 1.

*Fig. 4.* Results of Query 2.

**Query 6.** For each house, list the labels, the activities and the people involved during  $\{12.00 [14.00], [15.00-18.00] - use of the interval$ *contained operator (definition 16)*.

**Query 7.** For each house, list the labels, the activities and the people involved during only at  $\{[12.00-14.00], [15.00-18.00]\}$  and at no other time – *use of the interval-equals operator (definition 17)*.

**Query 8.** For each house, list the activities and labels where these activities happen together with all other activities/labels that happen at the same time – *use of the time-overlaps operator (definition 21)*.

We also give below some queries, their pseudocode and the expected result to illustrate the use of the *unfold* and *union* operators, as well as some more complicated calculations.

**Query 9**. Given a House H, give for each Label the total time occupied by the family – see Figure 5 for results.

Let H be the House, Let ActivityLabel3 be a 1D Array [Label] of Integer for L in H.HouseLabels for U in L.Use for W in U.Used Hours = Hours  $\cup$  **T** unfold (W.When) end for end for  $\text{ActivityLabel}$ [L.Label] = count(Hours) end for

**Query 10**. For all houses give the time spent by the family on each Activity in a Label – see Figure 6 for results.

Let ActivityLabel4 be a 2D Array [Activity, Label] of Integer for H in Houses for L in H.HouseLabels for U in L.Use for W in U.Used Hours = Hours  $\cup$ *T unfold*(W.When) end for  $ActivityLabel 4$  [U.Activity, L.Label] = ActivityLabel4 [U.Activity,L.Label] + count (Hours) end for end for end for

**Query 11.** What activities happen, in which Labels, in how many houses, by whom and in how much time? – see Figure 7 for results.

```
Let ActivityLabel5 be a 2D Array Activity, Label of
-
 NumberofHouses, People, TotalTime
for H in Houses
 for L in H.HouseLabels
  for U in L.Use
    ActivityLabel<sup>[U.Activity,L.Label].</sup>
       NumberofHouses 
    ActivityLabel<sup>[U.Activity,L.Label].</sup>
       NumberofHouses +1for W in U.Used
      Hours = Hours \cup T unfold (W.When)
     ActivityLabel U.Activity,L.Label People =
    ActivityLabel U.Activity,L.Label | People \cup TW.By
   end for
    ActivityLabel [U.Activity, L. label].TotalTime =ActivityLabel U.Activity, L.label TotalTime +
         count(Hours)
  end for
 end for
end for
```
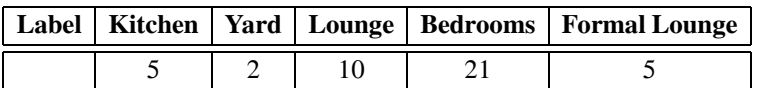

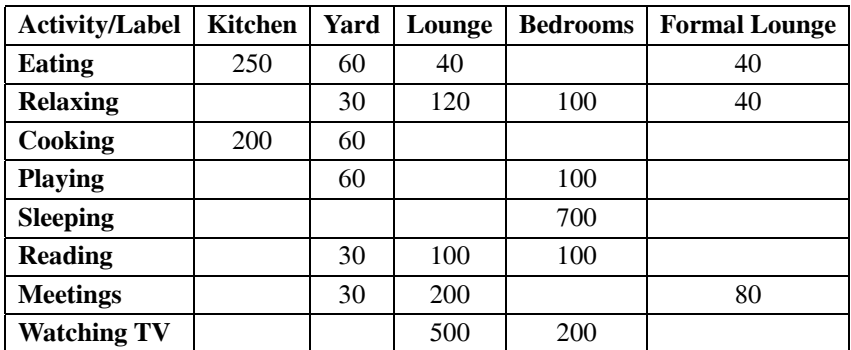

*Fig. 5.* Results of Query 9.

*Fig. 6.* Results of Query 10.

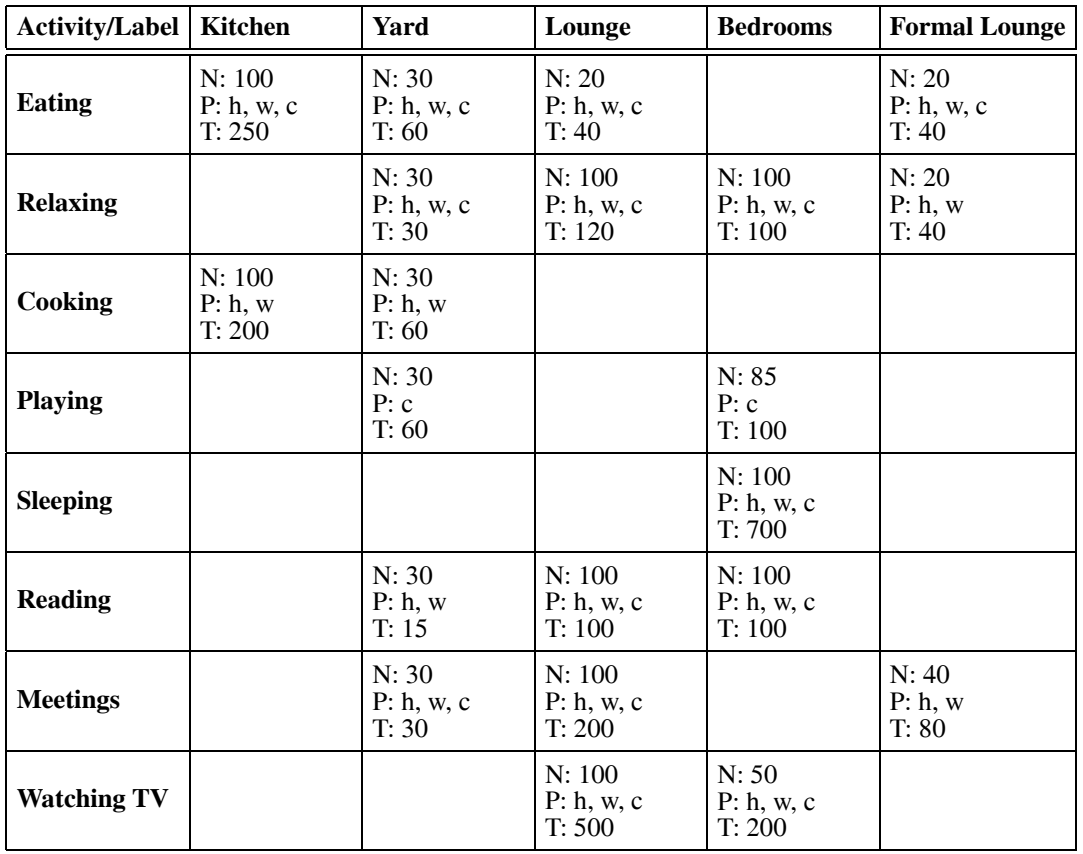

 $N \to$  NumberofHouses, P  $\to$  People, T  $\to$  TotalTime, h  $\to$  husband, w  $\to$  wife, c  $\to$  children

*Fig. 7.* Results of Query 11.

#### 4. Conclusion

In this paper we have presented a formal model for the representation of time-related information. The model comprises the data structures needed for the representation of time *lifespans* and the operators on these data structures. We have illustrated the use and usefulness of the model through an example. By showing sample queries and providing the pseudo-code of these queries we have shown how we can produce rich information. Such information would be impossible to be produced using either a statistical package or a non-specialized software package.

Our initial work has been presented in  $[15]$ . Our future work involves the implementation of the proposed formal model in a database system such as Oracle or Microsoft Access. This model will provide the basis for writing the implementation of the data structure lifespan and the operators on lifespans. Once the data structures and the operators are implemented and the database is built, the pseudo-code of the given queries will be used to write the programs, which will provide the required information. The implementation of the data structures and the operators will result in the software package TIMES-PACE. Further requirements analysis will also be carried out so that the users of the expected software provide us with the expected full functionality of the system.

Once TIMESPACE is implemented, we will process the questionnaires of a survey conducted last year researching in this topic area. This survey was analyzed through the statistical package SPSS. The limitations of SPSS to produce accurate and rich information proved the need for the TIMESPACE software. Through the analysis of the survey with this specialized software, we will be able to produce accurate and rich information, which will help us understand better the various issues under investigation and hence arrive to concrete conclusions. In our future work, we will present the developed software and the results of the processing of the survey questionnaires through this software.

Appendix – Pseudo-Code Specifications for the Time Operators

Herein, we give the definitions of the data structures of the formal model of time by giving the data structures *Interval* and *Lifespan* and the pseudo-code specifications of the functions, which will implement the various operators, defined on these data structures. The Lifespan data structure is the main structure which will be used for the representation of time when building data structures in applications using TIMESPACE.

# **Definition 2**.

type Interval : tuple (start: integer, end: integer);

## **Definition 9**.

type Lifespan: list(interval)

# **Function for Operator of Definition 10**.

Function interval-included (I: Interval, L: Lifespan): Boolean  $flag = false$  $index = 1$ while not(flag) and index  $\leq$  length(L) If (I.start = L|index| start and I.end = L|index|.end)  $\frac{1}{4}$ then flag  $=$  true end if  $index = index + 1$ end while return flag

# **Function for Operator of Definition 11**.

Function found (t: integer, L: Lifespan): Boolean  $flag = false$  $index = 1$ while not(flag) and index  $\leq$  length(L) If  $(t \ge L | index|)$ . start and  $t \le |index|$ .end then  $fla\varrho = true$ end if  $index = index + 1$ end while return flag

# **Function for Operator of Definition 12**.

Function time-included (I:Interval,L:Lifespan): Boolean  $flag = false$  $index = 1$ while not(flag) and index  $\leq$  length(L) If  $(I.start \ge L|index|.start \text{ and } I.end \le L|index|.end)$  B Then flag  $=$  true end if  $index = index + 1$ end while return flag

## **Function for Operator of Definition 13**.

Function meets (L1: Lifespan, L2: Lifespan): Boolean  $flag = false$ 

If length(L1)  $\langle 0 \rangle$  and length(L2)  $\langle 0 \rangle$  then If  $(L1$ [length $(L1)$ ].end =  $L2$ [1].start) then  $flag = true$ end if end if return flag

## **Function for Operator of Definition 14**.

Function co-starts (L1: Lifespan, L2: Lifespan): Boolean  $flag = false$ If  $\text{length}(L1) \ll 0$  and  $\text{length}(L2) \ll 0$  then If  $(L1[1].$  start = L2[1]. start) then flag = true end if end if return flag

## **Function for Operator of Definition 15**.

Function co-ends (L1: Lifespan, L2: Lifespan): Boolean  $flag = false$ If  $length(L1) \ll 0$  and  $length(L2) \ll 0$  then If  $(L1[length(L1)]$  end  $=L2[length(L2)]$  end) then  $fla\sigma = true$ end if end if return flag

## **Function for Operator of Definition 16**.

Function interval-contained (L1: Lifespan, L2: Lifespan: Boolean  $flag = true$  $index = 1$ If length(L1) = 0 or length(L2) = 0 then  $flag = false$ else while flag and index  $\leq$  length(L1) if not(interval-included( $\overline{L}1$ [index],  $\overline{L}2$ )) then  $flag = false$ end if  $index = index + 1$ end while end if return flag

## **Function for Operator of Definition 17**.

Function interval-equal (L1: Lifespan, L2: Lifespan): Boolean  $fla$ g = false If  $\text{length}(L1) \ll 0$  and  $\text{length}(L2) \ll 0$  then  $flag = interval-contained(L1, L2)$  and  $interval$ -contained $(L2, L1)$ end if return flag

## **Function for Operator of Definition 18**.

Function time-contained (L1: Lifespan, L2: Lifespan): Boolean  $flag = true$  $index = 1$ If length(L1) = 0 or length(L2) = 0 then  $flag = false$ else

while flag and index  $\leq$  length $(L1)$ if not(time-included( $L1$ [index],  $L2$ )) then  $flag = false$ end if  $index = index + 1$ end while end if return flag

## **Function for Operator of Definition 19**.

Function time-equal (L1: Lifespan, L2: Lifespan): Boolean  $fla$ g = false If  $\text{length}(L1) \ll 0$  and  $\text{length}(L2) \ll 0$  then  $flag = time-contained(\overline{L1}, L2)$  and  $time$ -contained $(L2, L1)$ end if return flag

## **Function for Operator of Definition 20**.

Function time-equal (L1: Lifespan, L2: Lifespan): Boolean  $flag = false$ If  $length(L1) \ll 0$  and  $length(L2) \ll 0$  then If  $(L1$  [length $(L1)$ ] end  $\leq L2$ [1] start) then  $flag = true$ end if end if return flag

## **Function for Operator of Definition 21**.

Function time-overlap (L1: Lifespan, L2: Lifespan): Boolean  $flag1 = false$  $flag2 = true$  $index = 1$ If length $(L1) = 0$  or length $(L2) = 0$  then  $flag = false$ else while not(flag1) and index  $\leq$  length(L1)  $t = L1$  index start while flag2 and  $t \leq L1$  [index] end if found $(t, L2)$  then  $flag1 = true$ ; flag2 = false end if  $t = t + 1$ end while  $index = index + 1$ end while end if return flag1

## **Function for Operator of Definition 22**.

Function interval-overlap (L1: Lifespan, L2: Lifespan): Boolean L3: Lifespan  $flag = true$  $index = 1$ If length(L1) = 0 or length(L2) = 0 then  $flag = false$ else while flag and index  $\leq$  length(L1)  $L3 =$  list (L1[index]) if not(time-overlap( $L3, L2$ )) then  $flag = false$ end if

 $index = index + 1$ end while end if return flag

## **Function for Operator of Definition 23**.

Function unfold (L: Lifespan): List I: Interval t: integer  $X:$  list(integer)  $X = list()$ for I in L t=I.start while  $t < I$ .end  $\overline{X} = \overline{X} + \text{list}(t)$  $t = t + 1$ end while end for return X

## **Function for Operator of Definition 24**.

Function fold $(S: list(integer))$ : Lifespan I: Interval L: Lifespan if  $(length(S) = 0)$  then return list() else L =  $([S[0], S[0])$ num of  $int = 1$  $i = 1$ while  $i \leq$  length $(S) - 1$ if  $S[i] = S[i-1] + 1$  then L|num\_of int  $-1$ | end  $=$  S|i| else  $num_of_in = num_of_in + 1$  $I = [S[i], S[i]]$  $L = L + \text{list (I)}$ end if  $i = i + 1$ end while end if return L

#### **Supporting Functions**

Function list-to-set $(L: list(integer))$ : set $(integer)$  $S: set(integer)$ for l in L if  $(not(1 in S))$  then  $S = S + 1$  end if end for return S Function set-to-list( $S$ : set(integer)): list(integer)  $L:$  list(integer)  $L$ ; for s in S  $\breve{\mathbf{L}} = \breve{\mathbf{L}} + \text{list(s)}$  end for return L

## **Functions for Operators of Definition 25.**

Function union(L1:Lifespan, L2:Lifespan): Lifespan return fold(sort-list(set-to-list(list-to-set  $(\text{unfold}(L1) + \text{unfold}(L2))))$ ; Function intersect(L1:Lifespan, L2:Lifespan): Lifespan  $return$   $fold(sort-list(set-to-list(iist-to-set$  $(\text{unfold}(L1) * \text{unfold}(L2))))$ ; Function intersect(L1:Lifespan, L2:Lifespan): Lifespan  $return$  fold $(sort-list (set-to-list (list-to-set$  $(\text{unfold}(L1) - \text{unfold}(L2))))$ ;

where the operators  $+$ ,  $*$ ,  $-$  are the standard poly*morphic (set, list) operators for union, intersection and difference and sortlist is a standard sortlist function.*

#### **References**

- [1] P. BORDIEU, (1973). *The Berber House* M. DOU-GLAS (1973) (ed) Rules and Meanings. London: Penguin.
- [2] M. YOUNG & P. WILMOTT, *Family and Kinship in East London* (Pelican, 1962).
- [3] J. HANSON & B. HILLIER, (1979). *Tradition and Change in the English House*: *a Comparative Approach to the Analysis of Small House Plans*, London: Unit for Architectural Studies, University College London.
- [4] J. HANSON & B. HILLIER, (1982). Two Contemporary Space Codes Compared, *Architecture and Behaviour 2.*
- [5] B. HILLIER & J. HANSON, (1984). *The Social Logic of Space*, Cambridge University Press.
- 6 J. HANSON, *Decoding Homes and Houses*, Cambridge University Press, 1998.
- [7] P. POUYIOUTAS, *Formalizing the Extended Object-Oriented Database Model*, Chapter 9, PhD Thesis, University of London, 1996.
- [8] T. CLIFORD, J. AJODIA, & S. SNODGRASS, *Temporal Databases*, Benjamin Cummings, 1993.
- [9] S. SNODGRASS, *Developing Time-Oriented Database Applications in SQL*, Morgan Kaufmann, 1999.
- [10] S. SNODGRASS, *The TSQL2 Temporal Query Language*, Kluwer Academic Publishers, 1995.
- [11] N. NASCIMENTO, *TimeCenter*, http-wwwcsaucdkTimeCenter
- [12] SSTD. Seventh International Symposium on Spatial and Temporal Databases, Los Angeles, CA, 2001.
- [13] G. LOIZOU AND P. POUYIOUTAS, A Query Algebra for an Extended Object-Oriented Database Mode, *2nd International Symposium on Database Systems for Advanced Applications*, pp. 89–98, Tokyo, Japan, April 1991, Sponsored by the IEEE Computer Society and ACM SIGMOD.
- [14] P. POUYIOUTAS AND G. LOIZOU, General Dependencies for an Extended Object-Oriented Database Model, *International Journal of Computer Mathematics* (A Taylor & Francis), Vol. 3, No.  $1+2$ , pp. 1–17, 1995.
- [15] P. POUYIOUTAS & N. CHARALAMBOUS, Specifications of Spatial Analysis Software, *Computational Methods in Circuits and Systems Applications*, A Series of Reference Books and Textbooks, Electrical and Computer Engineering Series, ISBN: 960-8052-882, pp. 57–62, 2003; also in 7*th* International Conference on Computers, Greece, July, 2003, CD-ROM publication.

*Received:* October, 2005 *Accepted:* April, 2006

*Contact address:* Professor Philippos Pouyioutas Department of Computer Science Intercollege 46 Makedonitissas Avenue Nicosia 1700, Cyprus e-mail: pouyioutas.p@intercollege.ac.cy www-intercollege-ac-cy

DR. PHILIPPOS POUYIOUTAS, a Professor in Computer Science, holds a BSc degree in Computer Science from Queen Mary College University of London), an MSc. degree in Databases and Information Systems from Birkbeck College (University of London) and a PhD. degree in Computer Science (Object-Oriented Databases) from the same University. He also holds a CertEd Diploma in Teaching and Learning in Higher Education from the University of North London. He is currently an Associate Dean and the Director of Academic Affairs at Intercollege, Cyprus. He has also served as the Director of the Computer Science and Multimedia programs and as a chairperson of the Intercollege Research Committee. In the past, Dr. Pouyioutas was a lecturer at Birkbeck College (1989–1996) and at the University of North London (1992–1996) teaching in undergraduate and postgraduate programs. He was also the Director of the BSc program in Business Information Systems at the University of North London (1993–1996). He has served as a chair, editor of proceedings and member of scientific committees of International Conferences and as supervisor (to completion) of a PhD student in the area of Database Systems. His research interests include Relational and Object-Oriented Databases, Graphical and Visual Interfaces and Information Technology in Education and Cultural Heritage. His research work has been supported by various research grants and published in International Conference Proceedings and Journals (1 book written, 1 book edited, 6 journal papers and 34 conference proceedings papers).